# VT740 / LTE slot modem

### Product page: <https://vutlan.com/modems/165-vt740-lte-slot-modem.html>

Datasheet page: [https://vutlan.atlassian.net/wiki/spaces/DEN/pages/2735931393/VT740+LTE+slot+modem](https://vutlan.atlassian.net/wiki/spaces/DEN/pages/2309947438)

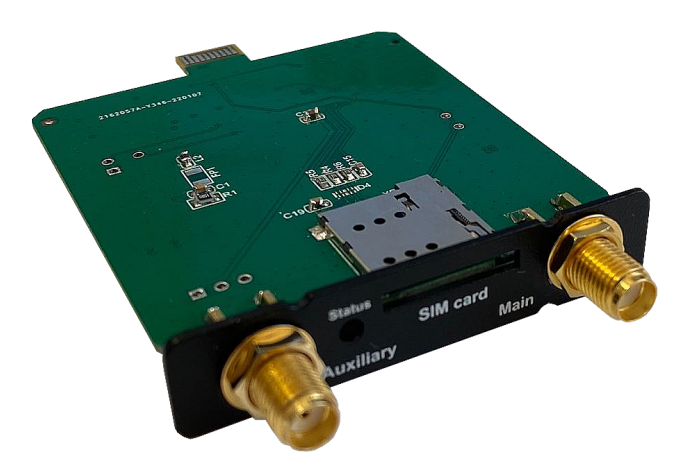

# Usage

Can be installed in VT335i , VT825i, VT825ii, new VT825DC, VT825DCDC, VT825iDC, VT855i, VT855ii, VT855DC, VT855iDC, VT960i v3, VT960ii v3, monitoring systems.

# Inventory

Make sure that the contents of the delivery meet the following configuration. Report a missing or damaged component to your supplier. If damage occurred during transportation, contact the appropriate delivery service.

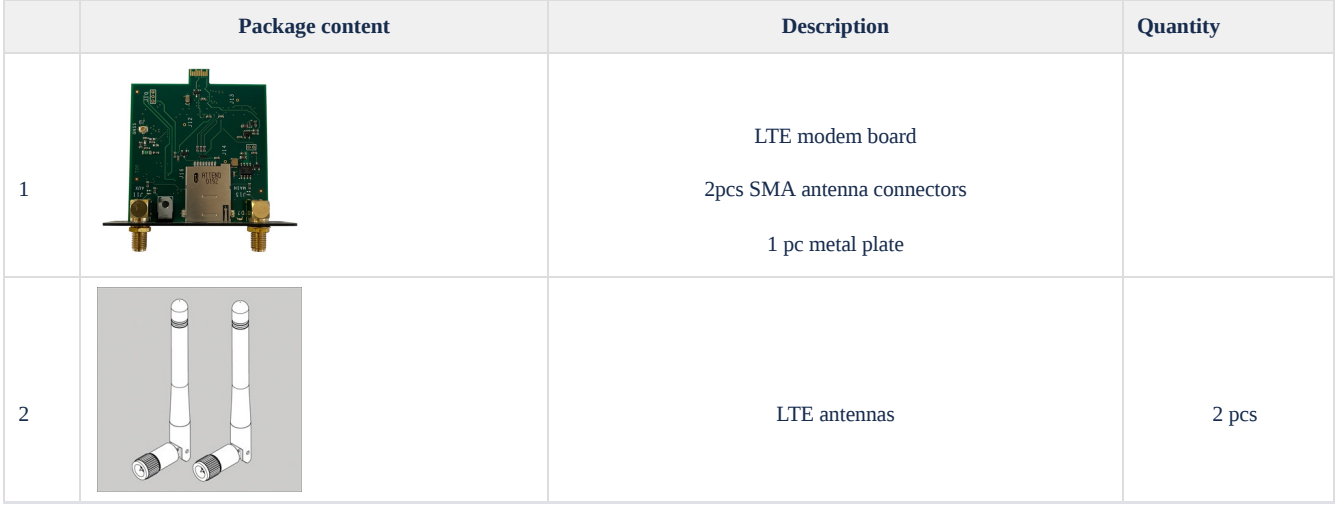

Developer notes:

# Description

4G LTE slot modem for Vutlan monitoring units. Allows to receive and send SMS messages. Provides Ethernet over 4G LTE. Power-cycling is an embedded function.

# Panel

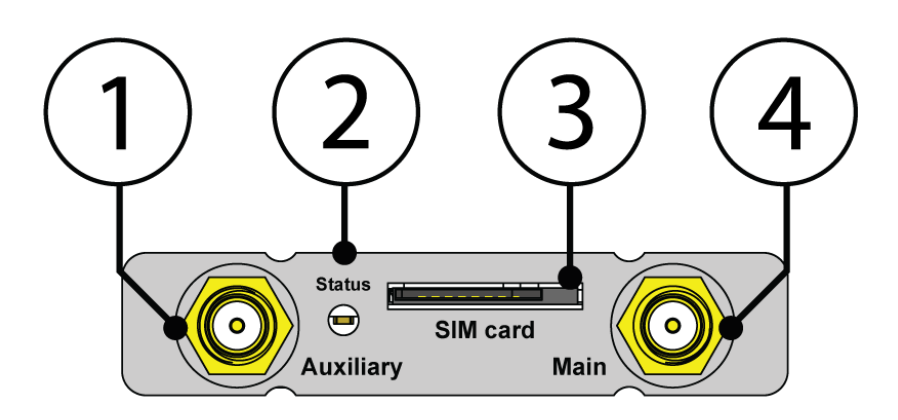

- 1. "**Auxiliary**" Connector, used when the modem is installed inside of the appliance to connect LTE auxiliary antenna. The additional antenna helps to strengthen the signal level. ( Auxiliary LTE antenna is supplied together with the modem).
- 2. "**Status**" displays modems status. Blinking = working.
- 3. **"SIM card"** SIM card slot with an injector.
- 4. "**Main antenna**" Connector, used when the modem is installed inside of the appliance to connect LTE main antenna. ( The main antenna is supplied together with the modem).

VT740 has a miniature RF connector on the board for connecting GNSS antenna. GNSS antenna is not sold together with VT740.

# Installation

You can install the modem while the system is turned On. You may wait up to 3 minutes until the Telecom operator information is renewed.

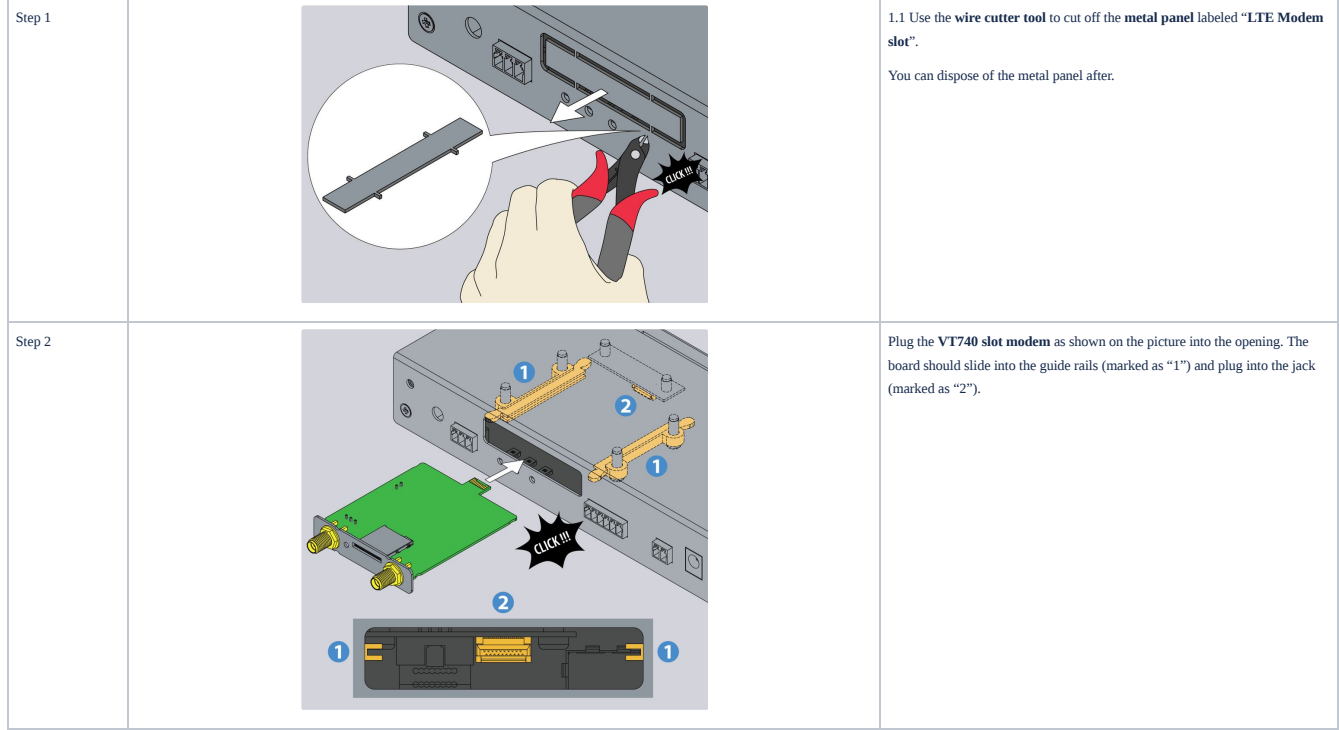

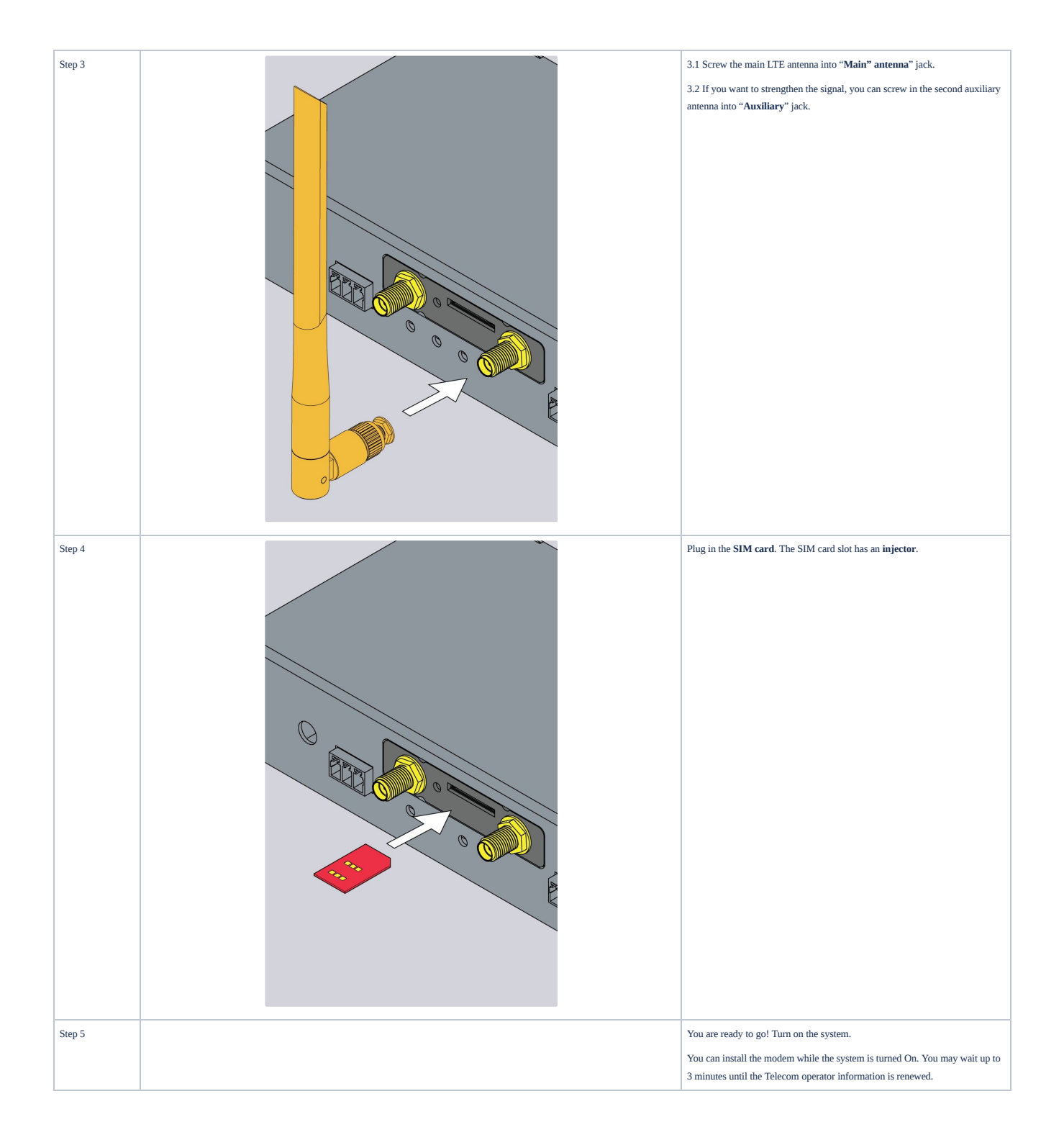

# Configuring the modem

Please read the following section for the configuration instructions:

Online documentation page link:  $\boxed{\blacksquare}$  Setting up a [modem](https://vutlan.atlassian.net/wiki/spaces/DEN/pages/1016347)

The direct page link for users with paper documentation:

[https://vutlan.atlassian.net/wiki/spaces/DEN/pages/1016347/Setting+up+a+modem](https://vutlan.atlassian.net/wiki/spaces/DEN/pages/1016347)

# Modem errors:

### **Problem Cause Solution**

Modem is not initializing. Power light status is not working. 1. The cable has disconnected due to transportation.

2. The unit is not updated to the latest driver version.

3. An incorrect converter board is installed inside the unit by mistake.

1. Power down the device. Open the unit's case. Check the cable is

### connected.

2. Please, update the unit to the latest version.

3. Check if you have a correct converter board installed inside the unit.

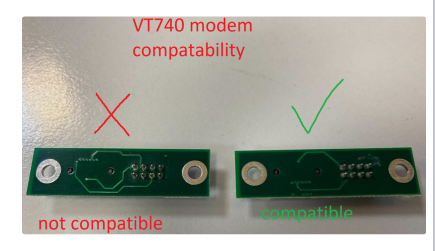